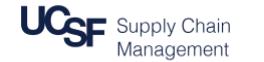

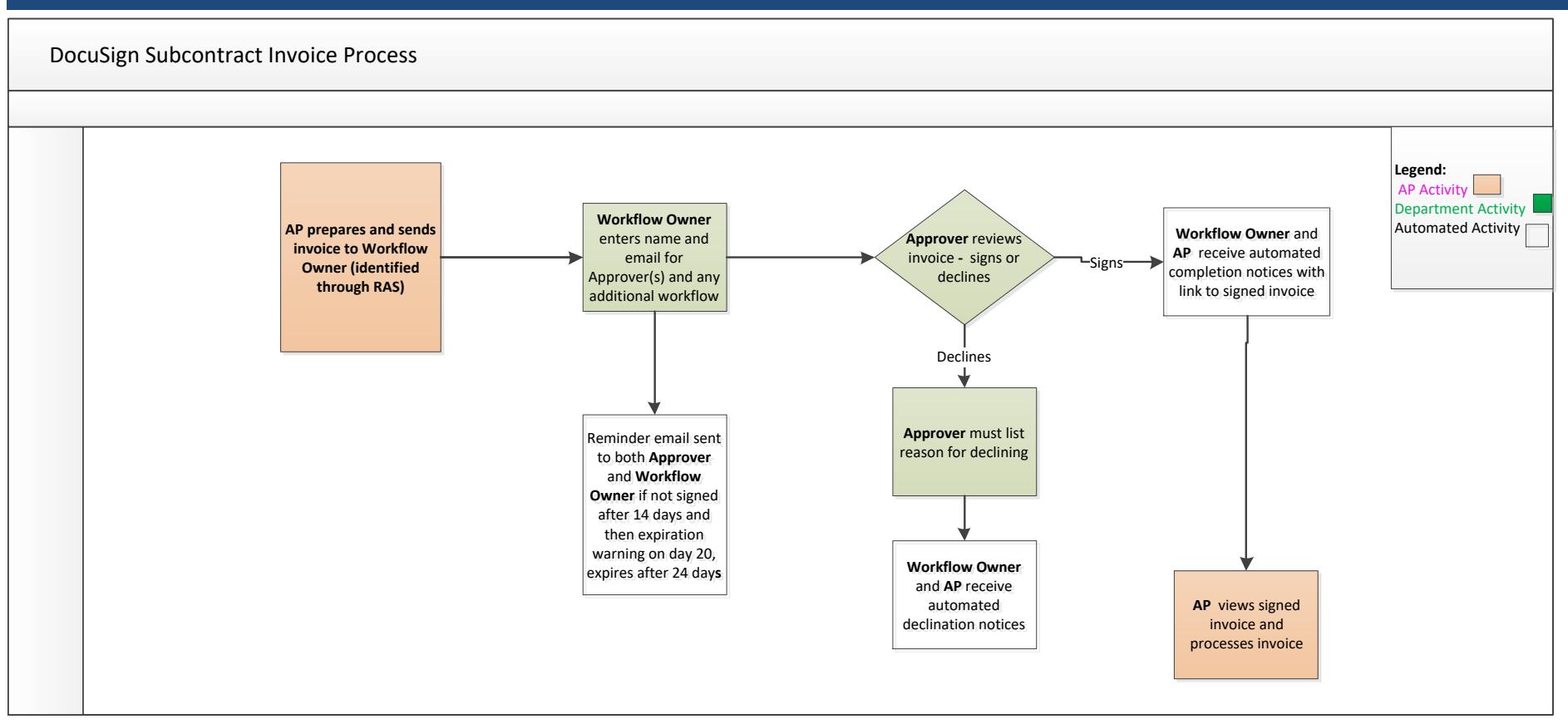

## **Roles:**

#### **Sender – Accounts Payable (AP)**

• Prepares and sends invoices to Workflow Owner via DocuSign

## **Workflow Owner – Post-Award Analysts/Financial Analysts**

• Receives invoices from AP and designates approver and any other department-related workflow

# **Approver(s) – Principal Investigator (PI) or delegate**

• Approves and signs invoice

#### **Reviewer(s) – other staff**

• Anyone designated by the workflow owner to receive a copy of an invoice

*\*Note that all receive an email with a link to the signed, completed invoice*

# **DocuSign Roles and Access**

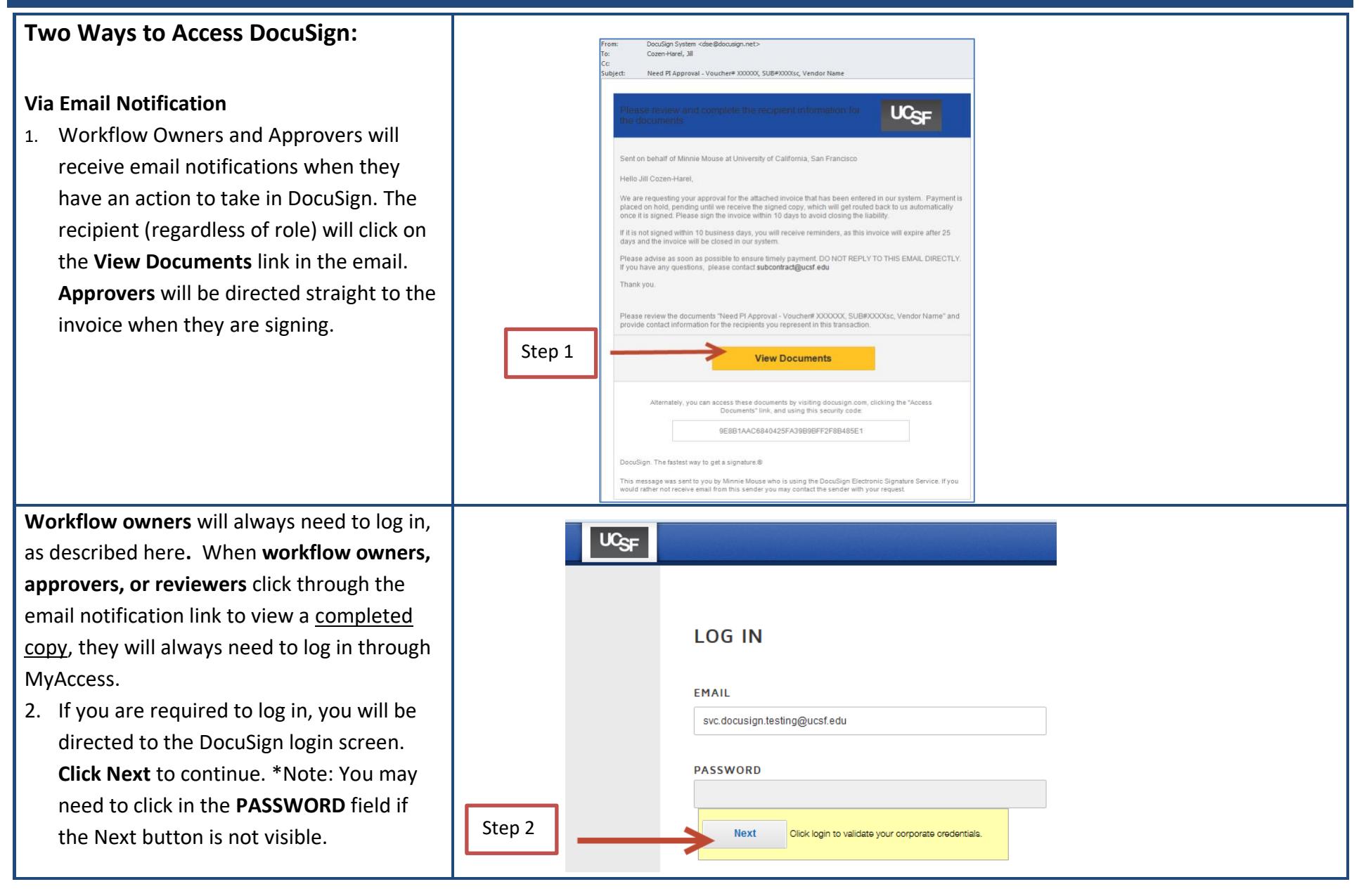

# **DocuSign Roles and Access**

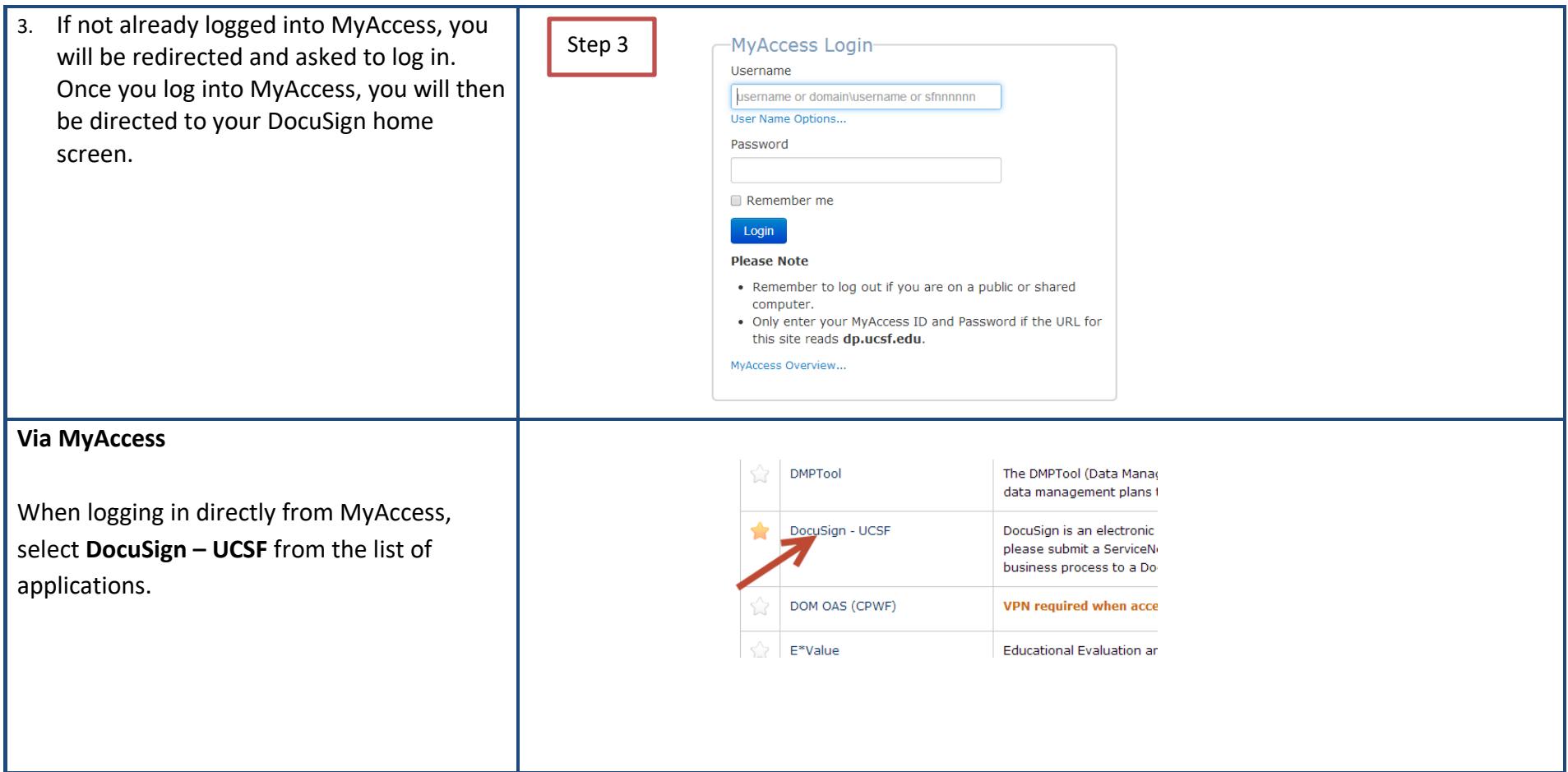

# **More information is available on the [Supply Chain Management website.](https://supplychain.ucsf.edu/accounts-payable)**

To set up your electronic signature, see the "DocuSign – Setting up your DocuSign Signature" job aid.

© Regents of the University of California (Do not modify or reproduce without permission)